# **Spline Toolbox Release Notes**

The ["Spline Toolbox 3.2.2 Release Notes" on page 1-1](#page-2-0) describe the changes included in Version 3.2.2 of the Spline Toolbox since Version 3.2.1. The following topics are discussed in these Release Notes:

- **•** ["New Features" on page 1-2](#page-3-0)
- **•** ["Upgrading from an Earlier Release" on page 1-3](#page-4-0).

If you are upgrading from a release earlier than Release R14 with Service Pack 1, you should also see the ["Spline Toolbox 3.2.1 Release Notes" on](#page-6-0)  [page 2-1](#page-6-0) and possibly the ["Spline Toolbox 3.2 Release Notes" on page 3-1](#page-8-0).

#### **Printing the Release Notes**

If you would like to print these Release Notes, you can link to a PDF version on the MathWorks web site.

## <span id="page-2-0"></span>Spline Toolbox 3.2.2 Release Notes

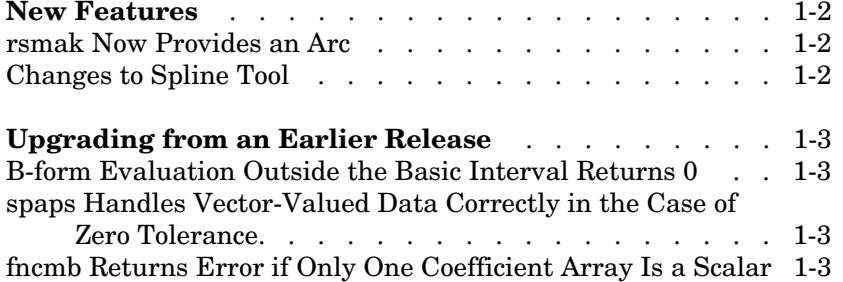

**1**

### <span id="page-3-1"></span><span id="page-3-0"></span>**New Features**

This section summarizes the new features and enhancements introduced in the Spline Toolbox 3.2.2 since Version 3.2.1 (Release 14 with Service Pack 2)

If you are upgrading from the Spline Toolbox 3.2, then you should also see ["New Features" on page 2-2](#page-7-0) in the Spline Toolbox 3.2.1 Release Notes.

### <span id="page-3-2"></span>**rsmak Now Provides an Arc**

rsmak now provides the rBform of an arc for which you can specify the center, radius, and extent.

rsmak(object,varargin) returns the specific geometric shape specified by the string object. For example,

```
rsmak('arc',radius,center,alpha,beta)
```
provides a quadratic rational that describes the arc of the given radius (default 1) and center (default  $(0,0)$ ) of total arc length  $\leq$  radius\*pi that covers the angle interval between the given alpha (default 0) and beta (default pi).

### <span id="page-3-3"></span>**Changes to Spline Tool**

- **•** The last of the examples offered during startup now starts, appropriately, with spline interpolation rather than cubic spline interpolation.
- **•** Deleting the Spline Tool window after a spline approximation has been generated now brings up a request for confirmation.
- **•** During longer calculations, the cursor now becomes the hour glass symbol to inform the user that the Spline Tool is working.

### <span id="page-4-1"></span><span id="page-4-0"></span>**Upgrading from an Earlier Release**

This section describes the upgrade issues involved in moving to the Spline Toolbox 3.2.2 from Version 3.2.1.

If you are upgrading from a version earlier than Version 3.2.1, then you should also see ["Upgrading from an Earlier Release" on page](#page-12-0) 3-5 of the Spline Toolbox 3.2 Release Notes.

### <span id="page-4-2"></span>**B-form Evaluation Outside the Basic Interval Returns 0**

Evaluation of a multivariate spline in B-form at scattered sites now conforms to the definition that such a spline is zero outside its basic interval. fnval now returns the value 0 at any site outside the basic interval of a spline in B-form.

Although this has been the documented behavior, it was not previously enforced.

#### <span id="page-4-3"></span>**spaps Handles Vector-Valued Data Correctly in the Case of Zero Tolerance.**

For the smoothing spline function, spaps, if you provide vector-valued data and specify a tolerance of 0 as a way of interpolating the data, spaps now handles the data correctly. Prior to this change, spaps produced an error message.

### <span id="page-4-4"></span>**fncmb Returns Error if Only One Coefficient Array Is a Scalar**

fncmb now performs stricter input checking to enforce that the two splines f and g in the command fncmb( $f,g$ ) have the same order and the same knot or break sequences. Previously, if one but not the other of the coefficient arrays of the splines f or g was a scalar, fncmb may have produced incorrect results or a confusing error message.

# **2**

# <span id="page-6-0"></span>Spline Toolbox 3.2.1 Release Notes

**[New Features](#page-7-1)** . . . . . . . . . . . . . . . . . 2-2

### <span id="page-7-1"></span><span id="page-7-0"></span>**New Features**

The Spline Toolbox 3.2.1 (Release 14 and Release 14 with Service Pack 1) includes bug fixes but no new features. It contains no substantive changes from the Spline Toolbox 3.2.

If you are upgrading from the Spline Toolbox 3.1.1, then you should also see ["New Features" on page 3-2](#page-9-0) in the Spline Toolbox 3.2 Release Notes.

# <span id="page-8-0"></span>Spline Toolbox 3.2 Release Notes

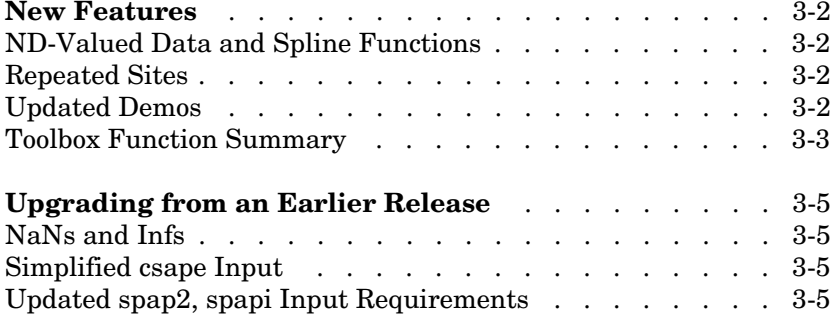

### <span id="page-9-1"></span><span id="page-9-0"></span>**New Features**

This section summarizes the new features and enhancements introduced in the Spline Toolbox 3.2 since Version 3.1.1 (Release 13)

If you are upgrading from the Spline Toolbox 3.0, then you should also see "New Features" on page 4-2 in the Spline Toolbox 3.1.1 Release Notes.

### <span id="page-9-2"></span>**ND-Valued Data and Spline Functions**

All \*ap\* toolbox functions now accept matrix- and ND-valued data. These functions are: csape, csapi, csaps, spap2, spapi, spaps, tpaps. All toolbox  $fn*$ functions can now handle the resulting matrix- or ND-valued spline functions.

### <span id="page-9-3"></span>**Repeated Sites**

All \*ap\* toolbox functions now accept data with repeated sites, hence so does the GUI splinetool. Specifically,

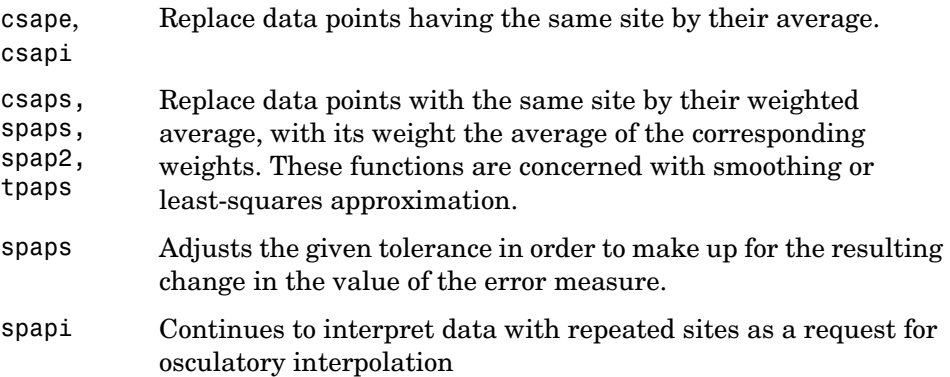

### <span id="page-9-4"></span>**Updated Demos**

Several demos have been enlarged to include additional illustrations and examples. You can now access the Spline Toolbox demos from the **Demos** tab in the Help browser, or you can run them by typing playshow *demoname* at the command line.

### <span id="page-10-0"></span>**Toolbox Function Summary**

Version 3.2 of the Spline Toolbox provides the following:

- **•** ["New Functions" on page 3-3](#page-10-1)
- **•** ["Functions with New or Changed Capabilities" on page 3-3](#page-10-2)

#### <span id="page-10-1"></span>**New Functions**

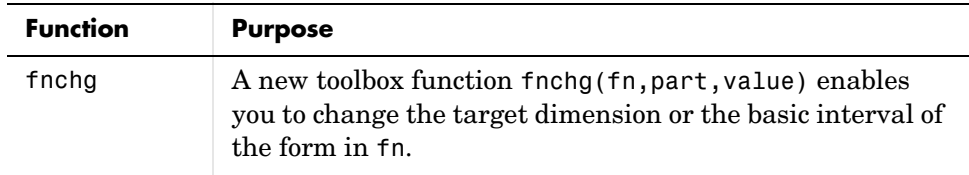

#### <span id="page-10-2"></span>**Functions with New or Changed Capabilities**

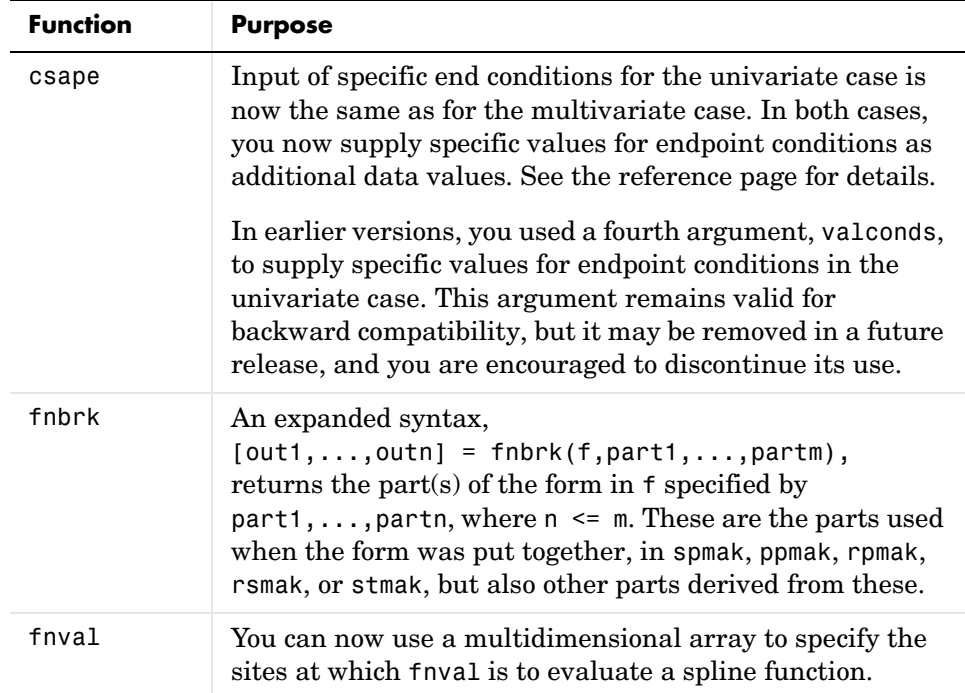

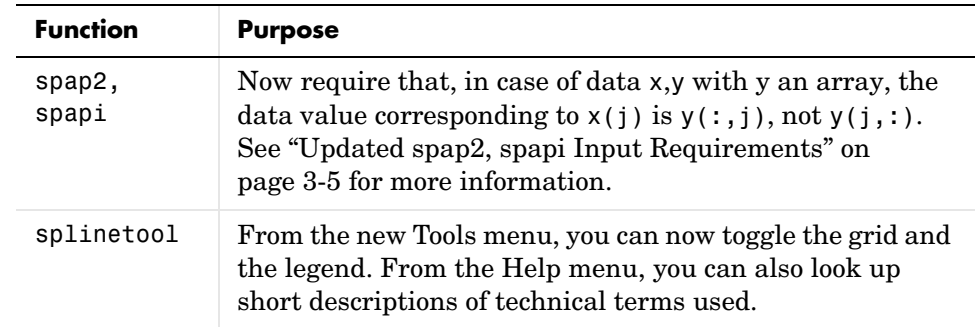

### <span id="page-12-1"></span><span id="page-12-0"></span>**Upgrading from an Earlier Release**

This section describes the upgrade issues involved in moving to the Spline Toolbox 3.2 from Version 3.1.1.

If you are upgrading from a Version 3.1, then you should also see "Upgrading from an Earlier Release" on page 4-6 of the Spline Toolbox 3.1.1 Release Notes.

### <span id="page-12-2"></span>**NaNs and Infs**

Prior to Version 3.2, NaNs or Infs in the given data would propagate in the normal way through the calculations, leading to NaNs and/or Infs in the numbers that make up the output.

Now, any data point containing NaN or Inf is ignored, but a warning to that effect is printed in the command window. This affects all \*ap\* commands, i.e., csape, csapi, csaps, spap2, spapi, spaps, and tpaps.

### <span id="page-12-3"></span>**Simplified csape Input**

In the multivariate case, you supply specific values for endpoint conditions as additional data values. Starting with Version 3.2, you should use the same scheme in the univariate case.

In earlier versions, you used a fourth argument, valconds, to supply specific values for endpoint conditions in the univariate case. This argument remains valid for backward compatibility, but it may be removed in a future release, and you are encouraged to discontinue its use.

### <span id="page-12-4"></span>**Updated spap2, spapi Input Requirements**

For the sake of uniformity with other \*ap\* commands,  $span(2(knots,order,x,y)$  and  $span(knots,x,y)$  now require that, when y is an array, y must have as many columns as there are data sites in the vector x. That is, the data value corresponding to  $x(j)$  is  $y(:,j)$ , not  $y(j,:)$ . This change originally appeared in Version 3.2 Release 13+.

Prior to Version 3.2, if x was a column vector, and y was an array, then spap2 and spapi would take  $y(i,:)$ , rather than  $y(:,j)$ , to be the data value at  $x(i)$ .